## **Course Map: CIS 151: Website Development (with Wordpress!)**

NOTE: This is an intro course, a survey and taste of concepts, tools and procedures rather than an effort to establish performance competencies.

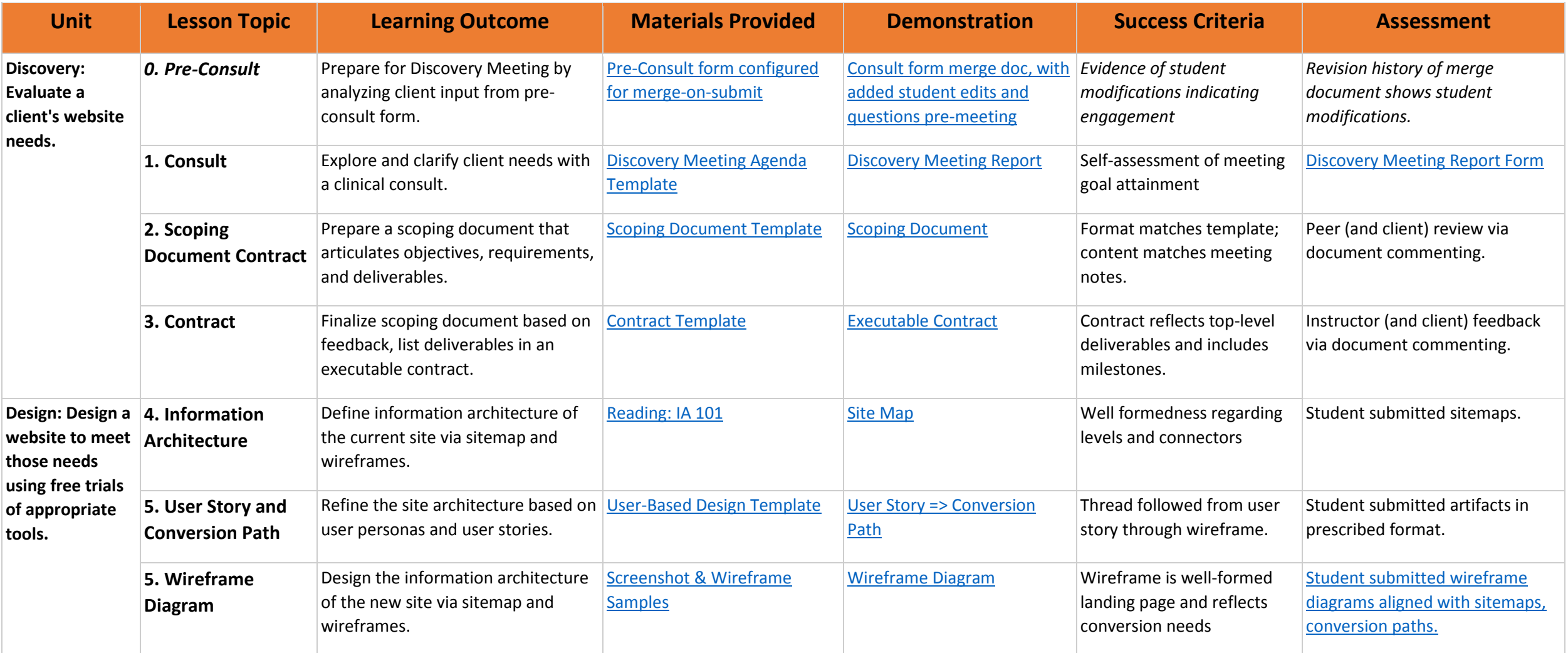

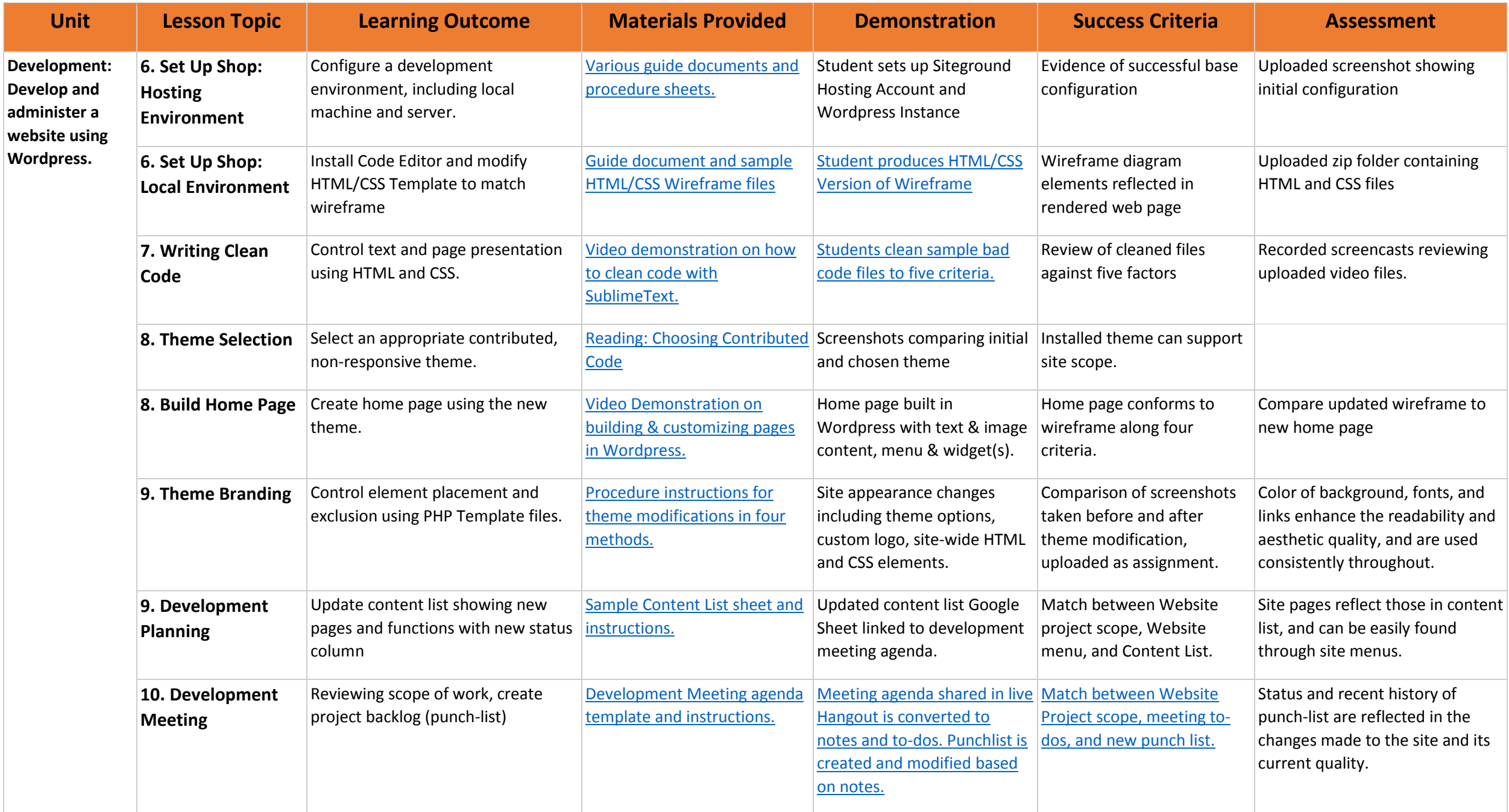

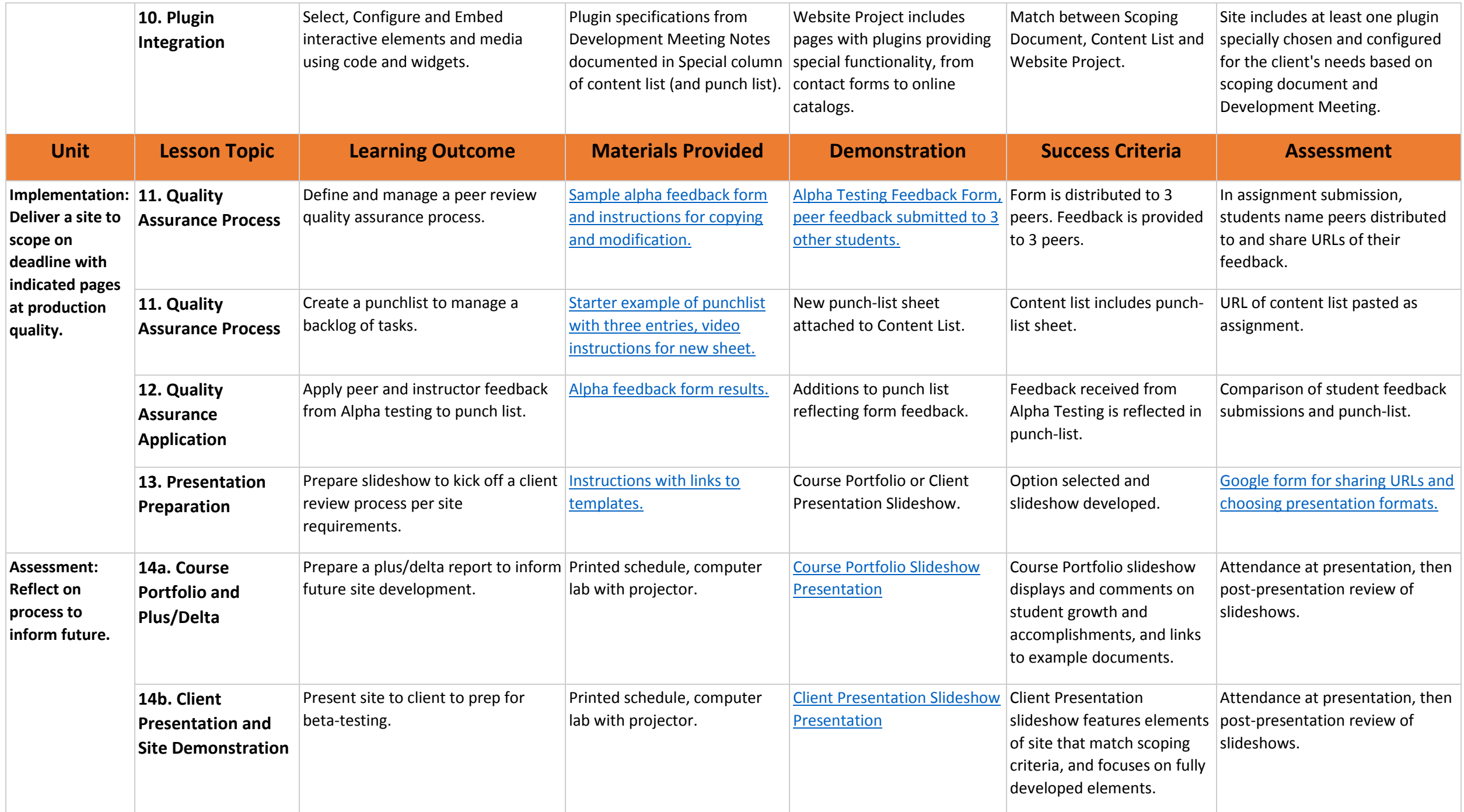

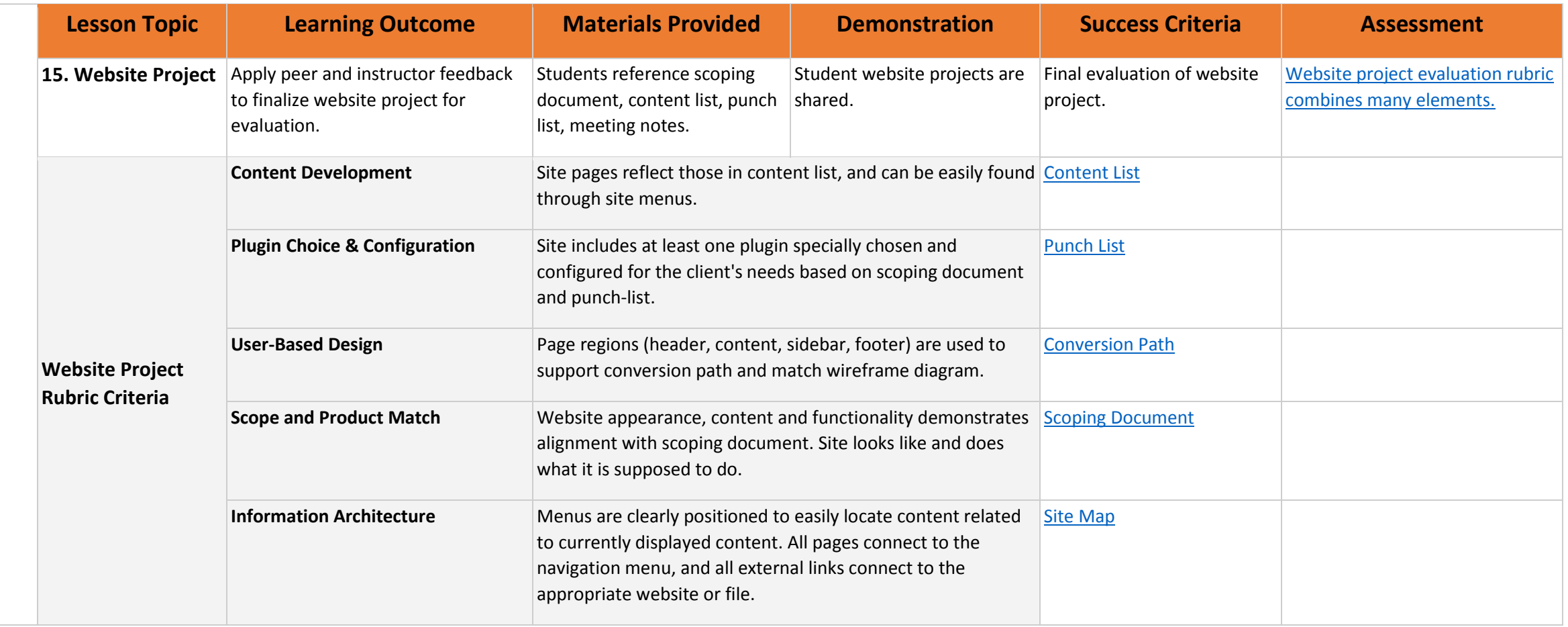